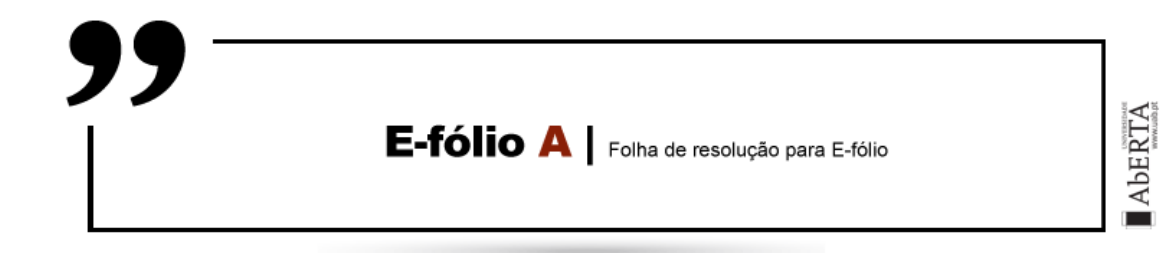

**A preencher pelo estudante**

**UNIDADE CURRICULAR:** Sietemas em Rede

**CÓDIGO:** 21106

**DOCENTE:** Prof. Arnaldo Santos & Prof. Henrique Mamede

**----------------------------------------------------------------------------------------------**

**NOME:** Miguel Ângelo dos Santos Gouveia

**N.º DE ESTUDANTE:** 1900079

**CURSO:** Lic. Engenharia Informática

**DATA DE ENTREGA:** 06 de novembro de 2020

# **TRABALHO / RESOLUÇÃO:**

### **Questão 1**

Vantagens:

- A largura de banda disponível para a fibra é de cerca de 50000GHz. Sistema de comunicação por fibra ótica de 1.7Gb/s adotado em 1987, no qual um par de fibras pode transmitir simultaneamente 24192 canais de telefones, enquanto, um sistema de 2.4Gb/s pode transmitir 30000 canais de telefones. A largura de banda desempenha um papel fundamental na transmissão de vários tipos de informação em banda larga. Caso, contrário, não irá satisfazer as necessidades da futura Rede Digital de Serviços Integrados de Banda Larga(B-ISDN).

- Outro dos maiores benefícios da utilização de sistemas de fibra ótica é a capacidade e velocidade de um sistema deste tipo. A luz viaja mais rapidamente do que os impulsos elétricos que permitem uma entrega e receção de informação mais rápidas. Os cabos de fibra ótica têm também uma capacidade de largura de banda muito superior à dos cabos de cobre mais tradicionais.

#### Desvantagem:

- Fragilidade, é verdade que a fibra nua, contruída em vidro, pode ser facilmente partida em dois. É por isso que ela tem proteção como revestimento primário. Ao contrário do que se fala, uma fibra bem revestida proporciona maior resistência à tração do que um fio de cobre ou de aço com o mesmo diâmetro. É flexível e resistente a elementos corrosivos que atacam os cabos de cobre. Quando preparada sobre a forma de cabos, permite-lhe resistir a abusos mecânicos, físicos ou químicos.

Referências Bibliográficas:

Website – "Interessantissimo" – As Vantagens E Desvantagens Da Fibra Ótica.

<https://interessantissimo.pt/curiosidades/vantagens-desvantagens-fibra-optica/>

# **Questão 2**

Semelhanças:

- Ambos são divididos em camadas;

- Ambos são divididos em camadas de transporte e de rede equivalentes;

- Ambos os modelos precisam de ser conhecidos pelos profissionais;

- A tecnologia de troca de pacotes é prevista pelos dois.

Diferenças:

- O TCP/IP combina as camadas física e de acesso à rede do modelo OSI numa única camada;

- O TCP/IP aparente ser mais simples por ter menos camadas, mas não é;

- O TCP/IP combina as camadas de apresentação e de sessão dentro da sua camada de aplicação.

Referências Bibliográficas:

Blog – davidmatheus17.com

<https://davimatheus17.wordpress.com/2017/05/22/comparacao-entre-osi-e-tcpip/>

### **Questão 3**

**a)** Temos o polinómio gerador de x^3+1

 $X^3+1 \rightarrow 1.x^3 + 0.x^2 + 0.x+1 \rightarrow 1001$ 

Seguindo o método de CRC, o que vai ser adicionado ao fluxo de bits original é o resto da divisão polinomial entre os dados e o polinómio gerador.

Deve ser acrescentado o número de bits relativos ao grau gerador, neste caso 3.

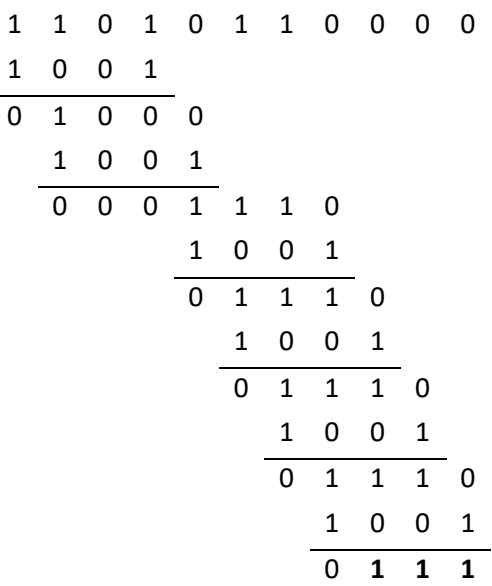

O resto é 111.

Mensagem real enviada **1101 0110 111**

**b)** Caso o terceiro bit a partir da esquerda seja invertido, quando chegar ao recetor será:

## **1111 0110 111**

Para que seja detetado o erro, o fluxo de bits recebido é dividido pelo polinómio gerador e o resto vai dar diferente de zero.

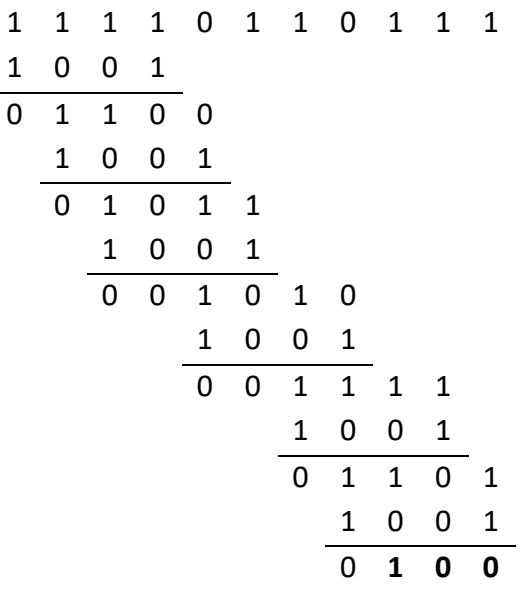

Se não houver diferença entre envio e receção, fica:

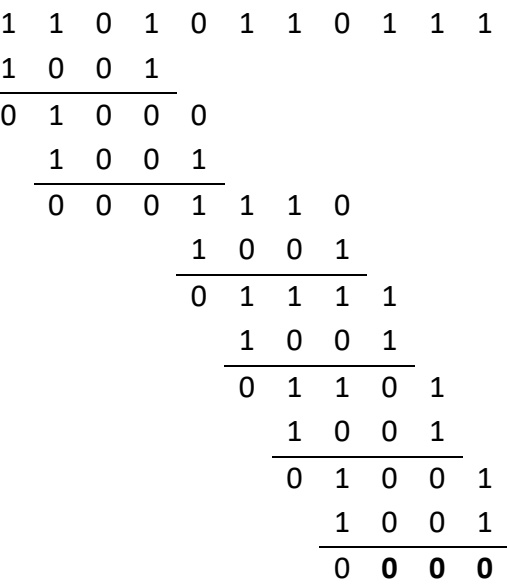

# **Questão 4**

Mensagem a transmitir

101 110 100 111 0101

Bits de paridade estão em posições que são potencias de 2(a vermelho), a mensagem fica nas restantes posições:

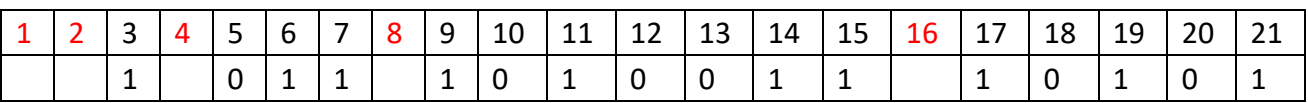

Calcular bits de paridade (par) um a um, irão ser afetados por um conjunto diferente de bits. Para o bit de paridade na posição 1:

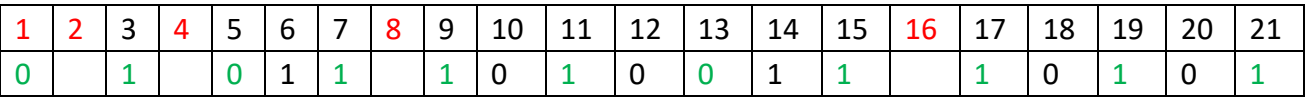

Para o bit de paridade na posição 2:

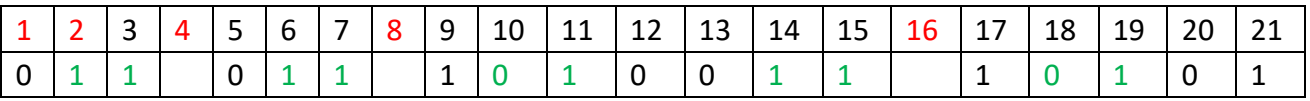

Para o bit de paridade na posição 4:

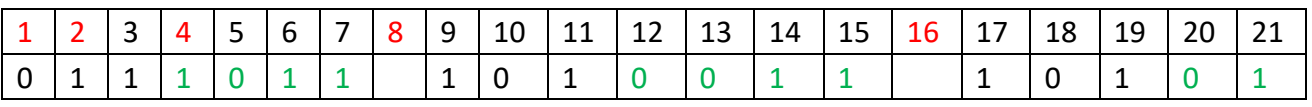

Para o bit de paridade na posição 8:

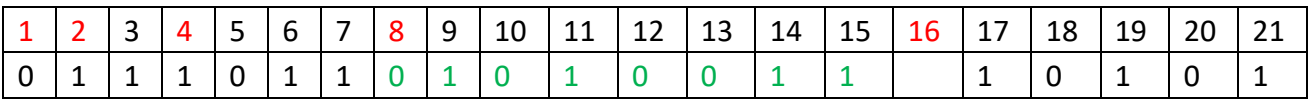

Para o bit de paridade na posição 16:

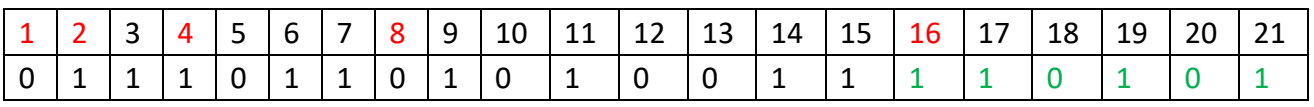

Será transmitido:

## **0111 0110 1010 0111 1010 1**